# **МИНИСТЕРСТВО ПРОСВЕЩЕНИЯ РОССИЙСКОЙ ФЕДЕРАЦИИ**

Министерство образования и науки Алтайского края Комитет по образованию города Барнаула Муниципальное бюджетное общеобразовательное учреждение «Лицей №2»

# **РАССМОТРЕНО:**

на заседании педагогического совета Протокол №\_1\_\_ от 24.08. 2022г.

# **УТВЕРЖДЕНО:**

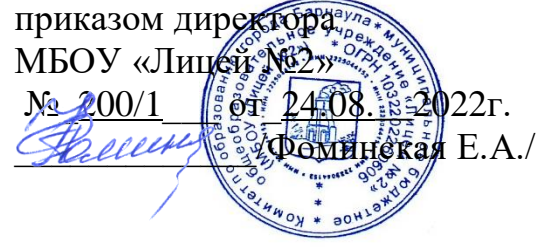

# **РАБОЧАЯ ПРОГРАММА (ID 181775)**

учебного предмета «Информатика»

для 7 класса основного общего образования на 2022-2023 учебный год

> Составитель: Усков Вячеслав Геннадьевич, учитель информатики высшей квалификационной категории

Рабочая программа даёт представление о целях, общей стратегии обучения, воспитания и развития обучающихся средствами учебного предмета «Информатика» на базовом уровне; устанавливает обязательное предметное содержание, предусматривает его структурирование по разделам и темам курса; даёт распределение учебных часов по тематическим разделам курса и последовательность их изучения с учётом межпредметных и внутрипредметных связей, логики учебного процесса, возрастных особенностей обучающихся. Рабочая программа определяет количественные и качественные характеристики учебного материала для первого года изучения, в том числе для содержательного наполнения разного вида контроля (промежуточной аттестации обучающихся, всероссийских проверочных работ, государственной итоговой аттестации).

## **ЦЕЛИ ИЗУЧЕНИЯ УЧЕБНОГО ПРЕДМЕТА «ИНФОРМАТИКА»**

• формирование основ мировоззрения, соответствующего современному уровню развития науки информатики, достижениям научно-технического прогресса и общественной практики, за счёт развития представлений об информации как о важнейшем стратегическом ресурсе развития личности, государства, общества; понимания роли информационных процессов, информационных ресурсов и информационных технологий в условиях цифровой трансформации многих сфер жизни современного общества;

• обеспечение условий, способствующих развитию алгоритмического мышления как необходимого условия профессиональной деятельности в современном информационном обществе, предполагающего способность обучающегося разбивать сложные задачи на более простые подзадачи; сравнивать новые задачи с задачами, решёнными ранее; определять шаги для достижения ре-

зультата и т. д.;

• формирование и развитие компетенций обучающихся в области использования информационно-коммуникационных технологий, в том числе знаний, умений и навыков работы с информацией, программирования, коммуникации в современных цифровых средах в условиях обеспечения информационной безопасности личности обучающегося;

• воспитание ответственного и избирательного отношения к информации с учётом правовых и этических аспектов её распространения, стремления к продолжению образования в области информационных технологий и созидательной деятельности с применением средств информационных технологий.

## **ОБЩАЯ ХАРАКТЕРИСТИКА УЧЕБНОГО ПРЕДМЕТА «ИНФОРМАТИКА».**

### **Учебный предмет «Информатика» в основном общем образовании отражает:**

• сущность информатики как научной дисциплины, изучающей закономерности протекания и возможности автоматизации информационных процессов в различных системах;

• основные области применения информатики, прежде всего информационные технологии, управление и социальную сферу;

• междисциплинарный характер информатики и информационной деятельности.

Современная школьная информатика оказывает существенное влияние на формирование мировоззрения школьника, его жизненную позицию, закладывает основы понимания принципов функционирования и использования информационных технологий как необходимого инструмента практически любой деятельности и одного из наиболее значимых технологических достижений современной цивилизации. Многие предметные знания и способы деятельности, освоенные

обучающимися при изучении информатики, находят применение как в рамках образовательного процесса при изучении других предметных областей, так и в иных жизненных ситуациях, становятся значимыми для формирования качеств личности, т.е. ориентированы на формирование метапредметных и личностных результатов обучения.

Основные задачи учебного предмета «Информатика» — сформировать у обучающихся:

понимание принципов устройства и функционирования объектов цифрового окружения, представления об истории и тенденциях развития информатики периода цифровой трансформации современного общества;

знания, умения и навыки грамотной постановки задач, возникающих в практической деятельности, для их решения с помощью информационных технологий; умения и навыки формализованного описания поставленных задач;

базовые знания об информационном моделировании, в том числе о математическом моделировании;

знание основных алгоритмических структур и умение применять эти знания для построения алгоритмов решения залач по их математическим молелям:

умения и навыки составления простых программ по построенному алгоритму на одном из языков программирования высокого уровня;

умения и навыки эффективного использования основных типов прикладных программ (приложений) общего назначения и информационных систем для решения с их помощью практических задач; владение базовыми нормами информационной этики и права, основами информационной безопасности;

умение грамотно интерпретировать результаты решения практических задач с помощью информационных технологий, применять полученные результаты в практической деятельности.

Цели и задачи изучения информатики на уровне основного общего образования определяют структуру основного содержания учебного предмета в виде следующих четырёх тематических разделов:

цифровая грамотность;  $1.$ 

- $2^{\circ}$ теоретические основы информатики: 3. алгоритмы  $\overline{M}$ программирование;
- $4.$ информационные технологии.

# МЕСТО УЧЕБНОГО ПРЕЛМЕТА «ИНФОРМАТИКА» В УЧЕБНОМ ПЛАНЕ.

В системе общего образования «Информатика» признана обязательным учебным предметом, входящим в состав предметной области «Математика и информатика».

Учебным планом на изучение информатики в 7 классе на базовом уровне отведено 34 учебных часа — по 1 часу в неделю.

# СОДЕРЖАНИЕ УЧЕБНОГО ПРЕДМЕТА

# ЦИФРОВАЯ ГРАМОТНОСТЬ.

### **Компьютер — универсальное устройство обработки данных**

Компьютер — универсальное вычислительное устройство, работающее по программе. Типы компьютеров: персональные компьютеры, встроенные компьютеры, суперкомпьютеры. Мобильные устройства.

Основные компоненты компьютера и их назначение. Процессор. Оперативная и долговременная память. Устройства ввода и вывода. Сенсорный ввод, датчики мобильных устройств, средства биометрической аутентификации.

История развития компьютеров и программного обеспечения. Поколения компьютеров. Современные тенденции развития компьютеров. Суперкомпьютеры.

Параллельные вычисления.

Персональный компьютер. Процессор и его характеристики (тактовая частота, разрядность). Оперативная память. Долговременная память. Устройства ввода и вывода. Объём хранимых данных (оперативная память компьютера, жёсткий и твердотельный диск, постоянная память смартфона) и скорость доступа для различных видов носителей.

Техника безопасности и правила работы на компьютере.

### **Программы и данные**

Программное обеспечение компьютера. Прикладное программное обеспечение. Системное программное обеспечение. Системы программирования. Правовая охрана программ и данных. Бесплатные и условно-бесплатные программы. Свободное программное обеспечение.

Файлы и папки (каталоги). Принципы построения файловых систем. Полное имя файла (папки). Путь к файлу (папке). Работа с файлами и каталогами средствами операционной системы: создание, копирование, перемещение, переименование и удаление файлов и папок (каталогов). Типы файлов. Свойства файлов. Характерные размеры файлов различных типов (страница текста, электронная книга, фотография, запись песни, видеоклип, полнометражный фильм). Архивация данных. Использование программ-архиваторов. Файловый менеджер. Поиск файлов средствами операционной системы. Компьютерные вирусы и другие вредоносные программы. Программы для защиты от вирусов.

#### **Компьютерные сети**

Объединение компьютеров в сеть. Сеть Интернет. Веб-страница, веб-сайт. Структура адресов веб-ресурсов. Браузер. Поисковые системы. Поиск информации по ключевым словам и по изображению. Достоверность информации, полученной из Интернета.

Современные сервисы интернет-коммуникаций.

Сетевой этикет, базовые нормы информационной этики и права при работе в сети Интернет. Стратегии безопасного поведения в Интернете.

## **ТЕОРЕТИЧЕСКИЕ ОСНОВЫ ИНФОРМАТИКИ.**

#### **Информация и информационные процессы**

Информация — одно из основных понятий современной науки.

Информация как сведения, предназначенные для восприятия человеком, и информация как данные, которые могут быть обработаны автоматизированной системой.

Дискретность данных. Возможность описания непрерывных объектов и процессов с помощью дискретных данных.

Информационные процессы — процессы, связанные с хранением, преобразованием и передачей данных.

### **Представление информации**

Символ. Алфавит. Мощность алфавита. Разнообразие языков и алфавитов. Естественные и формальные языки. Алфавит текстов на русском языке. Двоичный алфавит. Количество всевозможных слов (кодовых комбинаций) фиксированной длины в двоичном алфавите. Преобразование любого алфавита к двоичному. Количество различных слов фиксированной длины в алфавите определённой мощности.

Кодирование символов одного алфавита с помощью кодовых слов в другом алфавите; кодовая таблица, декодирование.

Двоичный код. Представление данных в компьютере как текстов в двоичном алфавите.

Информационный объём данных. Бит — минимальная единица количества информации двоичный разряд. Единицы измерения информационного объёма данных. Бит, байт, килобайт, мегабайт, гигабайт.

Скорость передачи данных. Единицы скорости передачи данных.

Кодирование текстов. Равномерный код. Неравномерный код. Кодировка ASCII. Восьмибитные кодировки. Понятие о кодировках UNICODE. Декодирование сообщений с использованием равномерного и неравномерного кода. Информационный объём текста.

Искажение информации при передаче.

Общее представление о цифровом представлении аудиовизуальных и других непрерывных данных.

Кодирование цвета. Цветовые модели. Модель RGB. Глубина кодирования. Палитра.

Растровое и векторное представление изображений. Пиксель. Оценка информационного объёма графических данных для растрового изображения.

Кодирование звука. Разрядность и частота записи. Количество каналов записи.

Оценка количественных параметров, связанных с представлением и хранением звуковых файлов.

### **ИНОФОРМАЦИОННЫЕ ТЕХНОЛОГИИ.**

#### **Текстовые документы**

Текстовые документы и их структурные элементы (страница, абзац, строка, слово, символ).

Текстовый процессор — инструмент создания, редактирования и форматирования текстов. Правила набора текста. Редактирование текста. Свойства символов. Шрифт. Типы шрифтов (рубленые, с засечками, моноширинные). Полужирное и курсивное начертание. Свойства абзацев: границы, абзацный отступ, интервал, выравнивание. Параметры страницы. Стилевое форматирование.

Структурирование информации с помощью списков и таблиц. Многоуровневые списки. Добавление таблиц в текстовые документы.

Вставка изображений в текстовые документы. Обтекание изображений текстом. Включение в текстовый документ диаграмм, формул, нумерации страниц, колонтитулов, ссылок и др.

Проверка правописания. Расстановка переносов. Голосовой ввод текста. Оптическое распознавание текста. Компьютерный перевод. Использование сервисов сети Интернет для обработки текста.

#### **Компьютерная графика**

Знакомство с графическими редакторами. Растровые рисунки. Использование графических примитивов.

Операции редактирования графических объектов, в том числе цифровых фотографий: изменение размера, обрезка, поворот, отражение, работа с областями (выделение, копирование, заливка цветом), коррекция цвета, яркости и контрастности.

Векторная графика. Создание векторных рисунков встроенными средствами текстового процессора или других программ (приложений). Добавление векторных рисунков в документы.

### **Мультимедийные презентации**

Подготовка мультимедийных презентаций. Слайд. Добавление на слайд текста и изображений. Работа с несколькими слайдами.

Добавление на слайд аудиовизуальных данных. Анимация. Гиперссылки.

# **ПЛАНИРУЕМЫЕ ОБРАЗОВАТЕЛЬНЫЕ РЕЗУЛЬТАТЫ**

Изучение информатики в 7 классе направлено на достижение обучающимися личностных, метапредметных и предметных результатов освоения учебного предмета.

# **ЛИЧНОСТНЫЕ РЕЗУЛЬТАТЫ**

Личностные результаты имеют направленность на решение задач воспитания, развития и социализации обучающихся средствами предмета.

### *Патриотическое воспитание:*

ценностное отношение к отечественному культурному, историческому и научному наследию; понимание значения информатики как науки в жизни современного общества; владение достоверной информацией о передовых мировых и отечественных достижениях в области информатики и информационных технологий; заинтересованность в научных знаниях о цифровой трансформации современного общества.

### *Духовно-нравственное воспитание:*

ориентация на моральные ценности и нормы в ситуациях нравственного выбора; готовность оценивать своё поведение и поступки, а также поведение и поступки других людей с позиции нравственных и правовых норм с учётом осознания последствий поступков; активное неприятие асоциальных поступков, в том числе в сети Интернет.

### *Гражданское воспитание:*

представление о социальных нормах и правилах межличностных отношений в коллективе, в том числе в социальных сообществах; соблюдение правил безопасности, в том числе навыков безопасного поведения в интернет-среде; готовность к разнообразной совместной деятельности при выполнении учебных, познавательных задач, создании учебных проектов; стремление к взаимопониманию и взаимопомощи в процессе этой учебной деятельности; готовность оценивать своё поведение и поступки своих товарищей с позиции нравственных и правовых норм с учётом осознания последствий поступков.

### *Ценности научного познания:*

сформированность мировоззренческих представлений об информации, информационных процессах и информационных технологиях, соответствующих современному уровню развития науки и общественной практики и составляющих базовую основу для понимания сущности научной картины мира; интерес к обучению и познанию; любознательность; готовность и способность к самообразованию, осознанному выбору направленности и уровня обучения в дальнейшем; овладение основными навыками исследовательской деятельности, установка на осмысление опыта, наблюдений, поступков и стремление совершенствовать пути достижения индивидуального и коллективного благополучия; сформированность информационной культуры, в том числе навыков самостоятельной работы с учебными текстами, справочной литературой, разнообразными средствами информационных технологий, а также умения самостоятельно определять цели своего обучения, ставить и формулировать для себя новые задачи в учёбе и познавательной деятельности, развивать мотивы и интересы своей познавательной деятельности;

### *Формирование культуры здоровья*:

осознание ценности жизни; ответственное отношение к своему здоровью; установка на здоровый образ жизни, в том числе и за счёт освоения и соблюдения требований безопасной эксплуатации средств информационных и коммуникационных технологий (ИКТ).

### *Трудовое воспитание:*

интерес к практическому изучению профессий и труда в сферах профессиональной деятельности, связанных с информатикой, программированием и информационными технологиями, основанными на достижениях науки информатики и научно-технического прогресса; осознанный выбор и построение индивидуальной траектории образования и жизненных планов с учётом личных и общественных интересов и потребностей.

*Экологическое воспитание:* осознание глобального характера экологических проблем и путей их решения, в том числе с учётом возможностей ИКТ.

### *Адаптация обучающегося к изменяющимся условиям социальной среды*:

освоение обучающимися социального опыта, основных социальных ролей, соответствующих ведущей деятельности возраста, норм и правил общественного поведения, форм социальной жизни в группах и сообществах, в том числе существующих в виртуальном пространстве.

## **МЕТАПРЕДМЕТНЫЕ РЕЗУЛЬТАТЫ**

Метапредметные результаты освоения образовательной программы по информатике отражают овладение универсальными учебными действиями — познавательными, коммуникативными, регулятивными.

### **Универсальные познавательные действия**

### *Базовые логические действия:*

умение определять понятия, создавать обобщения, устанавливать аналогии, классифицировать, самостоятельно выбирать основания и критерии для классификации, устанавливать причинноследственные связи, строить логические рассуждения, делать умозаключения (индуктивные, дедуктивные и по аналогии) и выводы; умение создавать, применять и преобразовывать знаки и символы, модели и схемы для решения

учебных и познавательных задач; самостоятельно выбирать способ решения учебной задачи (сравнивать несколько вариантов ре-

шения, выбирать наиболее подходящий с учётом самостоятельно выделенных критериев).

Базовые исследовательские действия: формулировать вопросы, фиксирующие разрыв между реальным и желательным состоянием

ситуации, объекта, и самостоятельно устанавливать искомое и данное; оценивать на применимость и достоверность информацию, полученную в ходе исследования; прогнозировать возможное дальнейшее развитие процессов, событий и их последствия в ана-

логичных или сходных ситуациях, а также выдвигать предположения об их развитии в новых условиях и контекстах.

## Работа с информацией:

выявлять дефицит информации, данных, необходимых для решения поставленной задачи; применять различные методы, инструменты и запросы при поиске и отборе информации или

данных из источников с учётом предложенной учебной задачи и заданных критериев; выбирать, анализировать, систематизировать и интерпретировать информацию различных ви-

дов и форм представления; самостоятельно выбирать оптимальную форму представления информации и иллюстрировать

решаемые задачи несложными схемами, диаграммами, иной графикой и их комбинациями; оценивать надёжность информации по критериям, предложенным учителем или сформулиро-

самостоятельно: эффективно запоминать ванным  $\overline{M}$ систематизировать информацию.

### Универсальные коммуникативные действия

#### Общение:

сопоставлять свои суждения с суждениями других участников диалога, обнаруживать различие и сходство позиций; публично представлять результаты выполненного опыта (эксперимента, исследования, проекта); самостоятельно выбирать формат выступления с учётом задач презентации и особенностей

аудитории и в соответствии с ним составлять устные и письменные тексты с использованием иллюстративных материалов.

#### Совместная деятельность (сотрудничество):

понимать и использовать преимущества командной и индивидуальной работы при решении конкретной проблемы, в том числе при создании информационного продукта; принимать цель совместной информационной деятельности по сбору, обработке, передаче,

формализации информации; коллективно строить действия по её достижению: распределять роли, договариваться, обсуждать процесс и результат совместной работы; выполнять свою часть работы с информацией или информационным продуктом, достигая ка-

чественного результата по своему направлению и координируя свои действия с другими членами команды; оценивать качество своего вклада в общий информационный продукт по критериям, самостоя-

тельно сформулированным участниками взаимодействия; сравнивать результаты с исходной задачей

зультатов, разделять сферу ответственности и проявлять готовность к предоставлению отчёта перед группой.

### Универсальные регулятивные действия

и вклад каждого члена команды в достижение ре-

### Самоорганизация:

выявлять в жизненных и учебных ситуациях проблемы, требующие решения;

ориентироваться в различных подходах к принятию решений (индивидуальное принятие решений, принятие решений в группе); самостоятельно составлять алгоритм решения задачи (или его часть), выбирать способ решения

учебной задачи с учётом имеющихся ресурсов и собственных возможностей, аргументировать предлагаемые варианты решений; составлять план действий (план реализации намеченного алгоритма решения), корректировать

предложенный алгоритм с учётом получения новых знаний об изучаемом объекте; делать выбор в условиях противоречивой информации и брать ответственность за решение.

## Самоконтроль (рефлексия):

владеть способами самоконтроля, самомотивации и рефлексии; давать

адекватную оценку ситуации и предлагать план её изменения;

учитывать контекст и предвидеть трудности, которые могут возникнуть при решении учебной задачи, адаптировать решение к меняющимся обстоятельствам; объяснять причины достижения (недостижения) результатов информационной деятельности,

давать оценку приобретённому опыту, уметь находить позитивное в произошедшей ситуации; вносить коррективы в деятельность на основе новых обстоятельств, изменившихся ситуаций,

установленных ошибок, возникших трудностей; оценивать

соответствие результата цели и условиям.

Эмоциональный интеллект: ставить себя на место другого человека, понимать мотивы и намерения другого.

# Принятие себя и других:

осознавать невозможность контролировать всё вокруг даже в условиях открытого доступа к любым объёмам информации.

# ПРЕДМЕТНЫЕ РЕЗУЛЬТАТЫ

Предметные результаты освоения обязательного предметного содержания, установленного данной рабочей программой, отражают сформированность у обучающихся умений:

пояснять на примерах смысл понятий «информация», «информационный процесс», «обработка информации», «хранение информации», «передача информации»;

колировать и леколировать сообщения по заланным правилам, лемонстрировать понимание основных принципов кодирования информации различной природы (текстовой, графической, аудио);сравнивать длины сообщений, записанных в различных алфавитах, оперировать единицами измерения информационного объёма и скорости передачи данных;

оценивать и сравнивать размеры текстовых, графических, звуковых файлов и видеофайлов;

приводить примеры современных устройств хранения и передачи информации, сравнивать их количественные характеристики;

выделять основные этапы в истории и понимать тенденции развития компьютеров и программного обеспечения;

получать и использовать информацию о характеристиках персонального компьютера и его основных элементах (процессор, оперативная память, долговременная память, устройства вводавывода);соотносить характеристики компьютера с задачами, решаемыми с его помощью;

ориентироваться в иерархической структуре файловой системы (записывать полное имя файла (каталога), путь к файлу (каталогу) по имеющемуся описанию файловой структуры некоторого информационного носителя); работать с файловой системой персонального компьютера с использованием графического интерфейса, а именно: создавать, копировать, перемещать, переименовывать, удалять и архивировать файлы и каталоги; использовать антивирусную программу;

результаты своей представлять деятельности  $\mathbf{B}$ виде структурированных иллюстрированных документов, мультимедийных презентаций;

искать информацию в сети Интернет (в том числе по ключевым словам, по изображению), критически относиться к найденной информации, осознавая опасность для личности и общества распространения вредоносной информации, в том числе экстремистского и террористического характера;

понимать структуру адресов веб-ресурсов;

использовать современные сервисы интернет-коммуникаций;  $\bullet$ 

соблюдать требования безопасной эксплуатации технических средств ИКТ; соблюдать сетевой этикет, базовые нормы информационной этики и права при работе с приложениями на любых устройствах и в сети Интернет, выбирать безопасные стратегии поведения в сети;

иметь представление о влиянии использования средств ИКТ на здоровье пользователя и уметь применять методы профилактики.

# **ТЕМАТИЧЕСКОЕ ПЛАНИРОВАНИЕ**

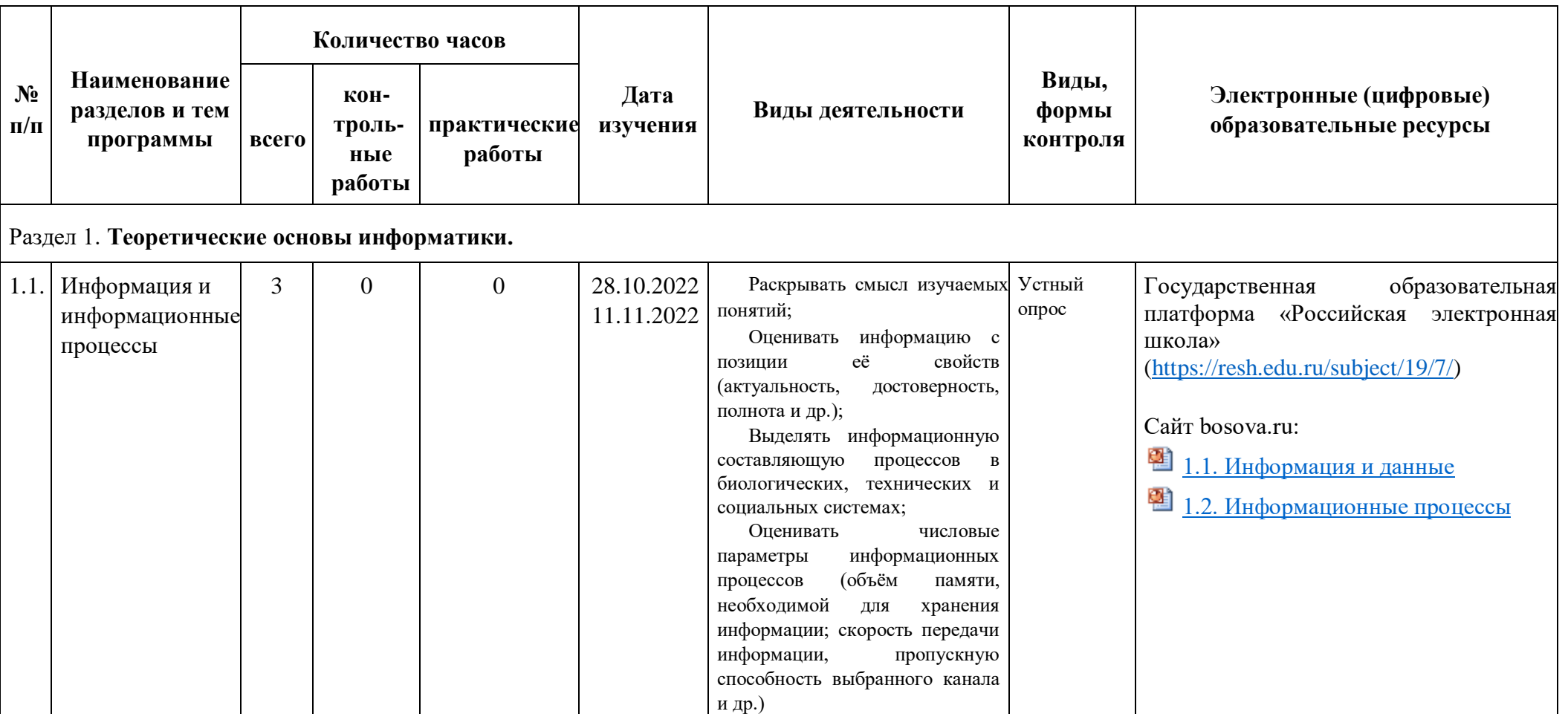

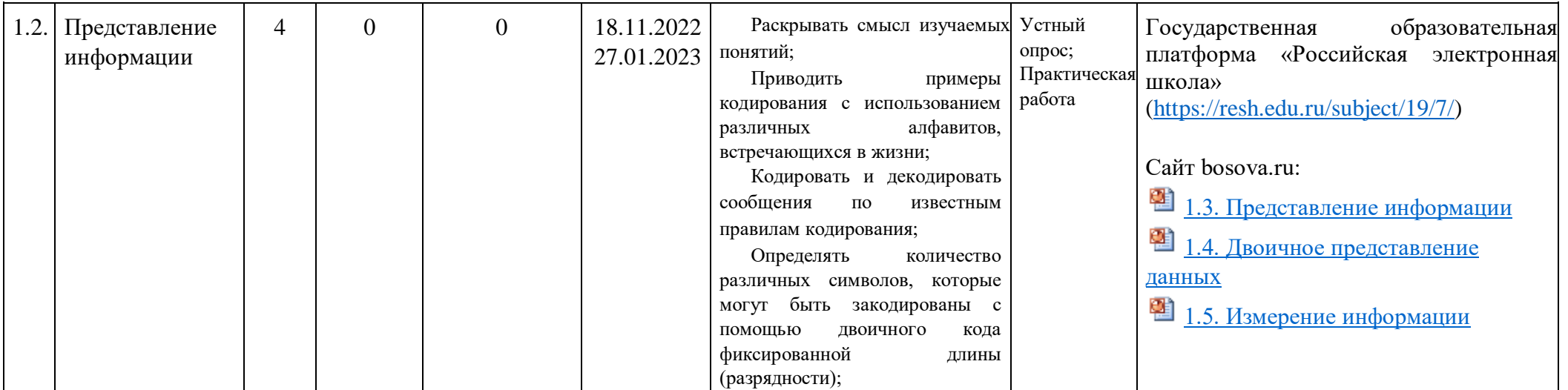

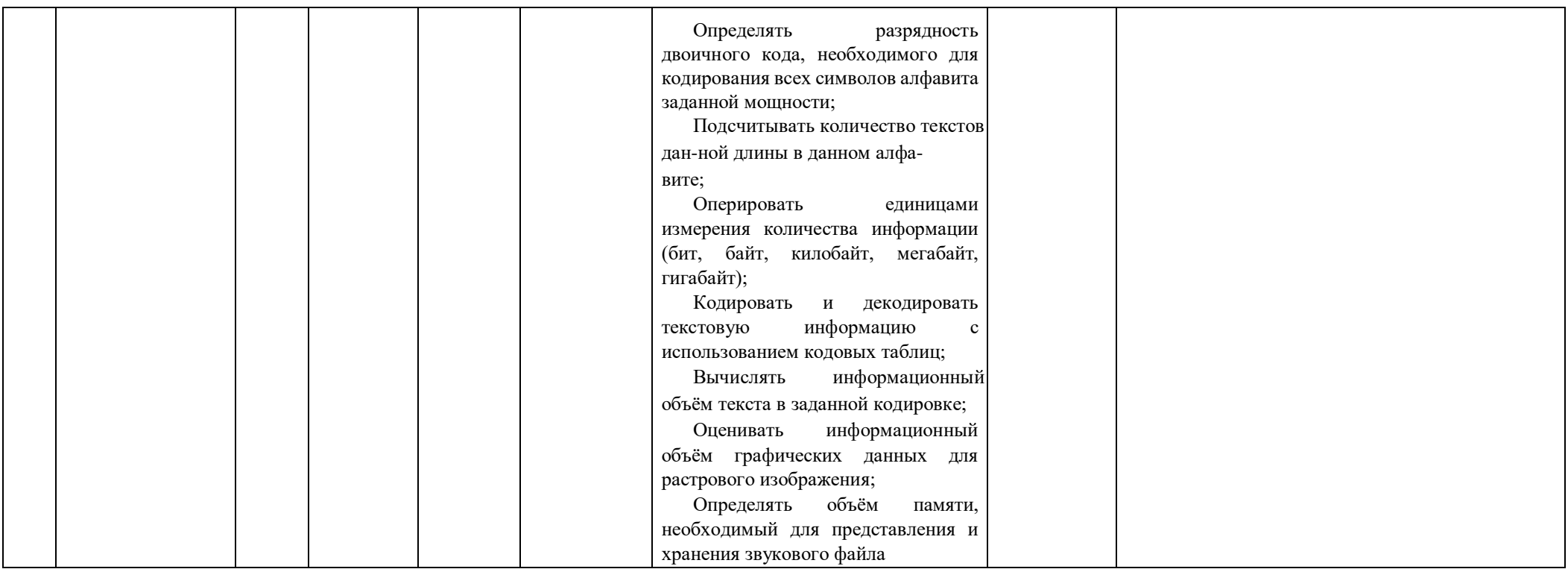

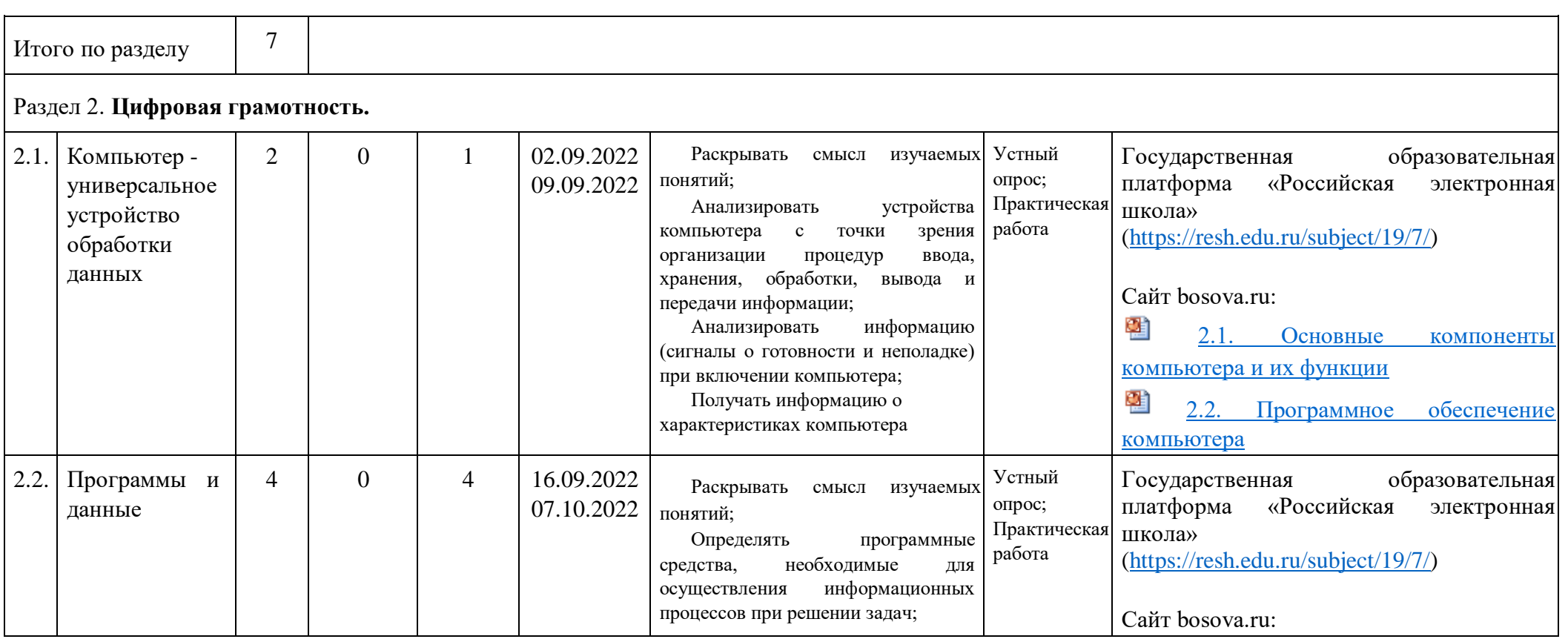

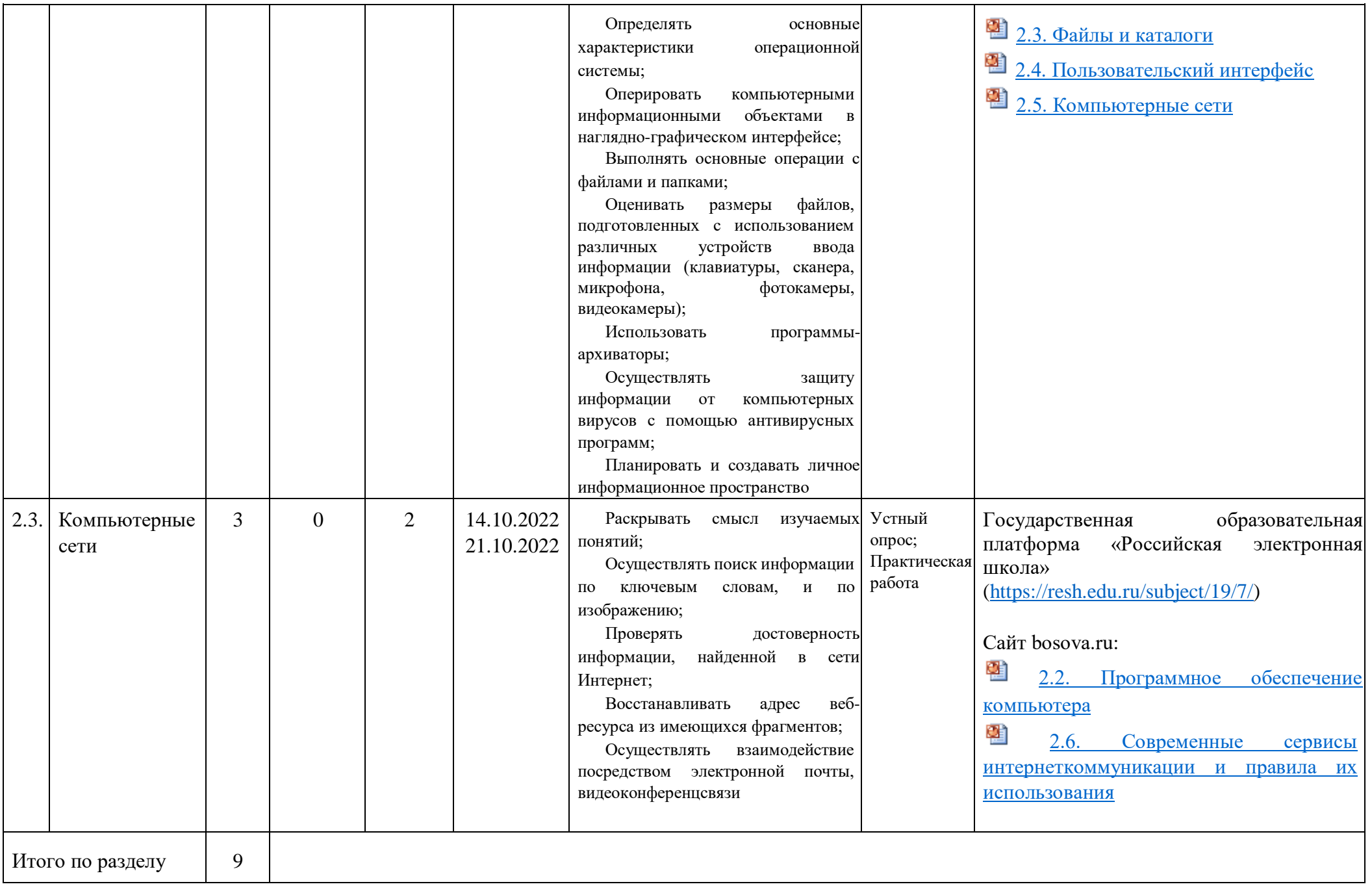

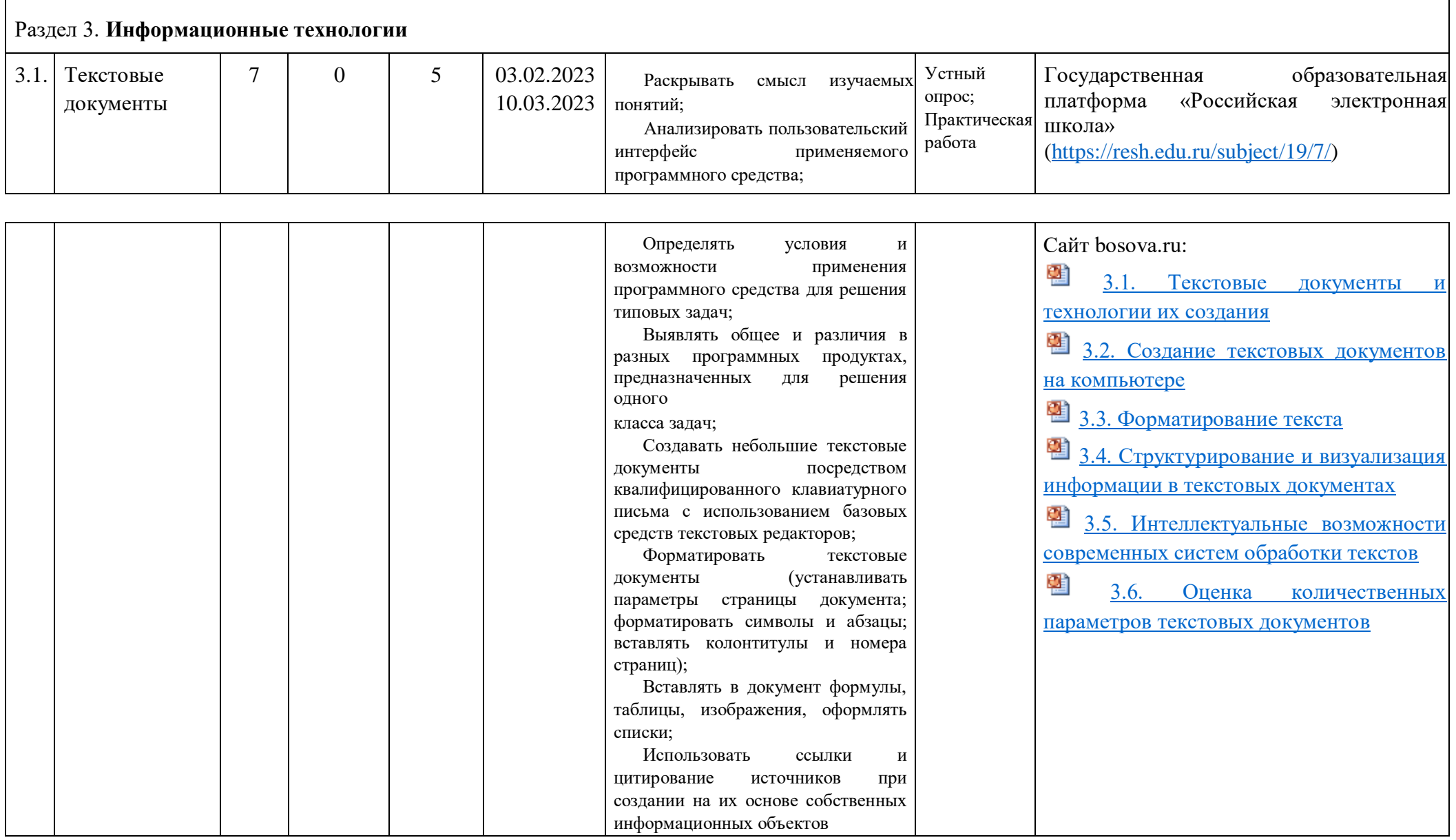

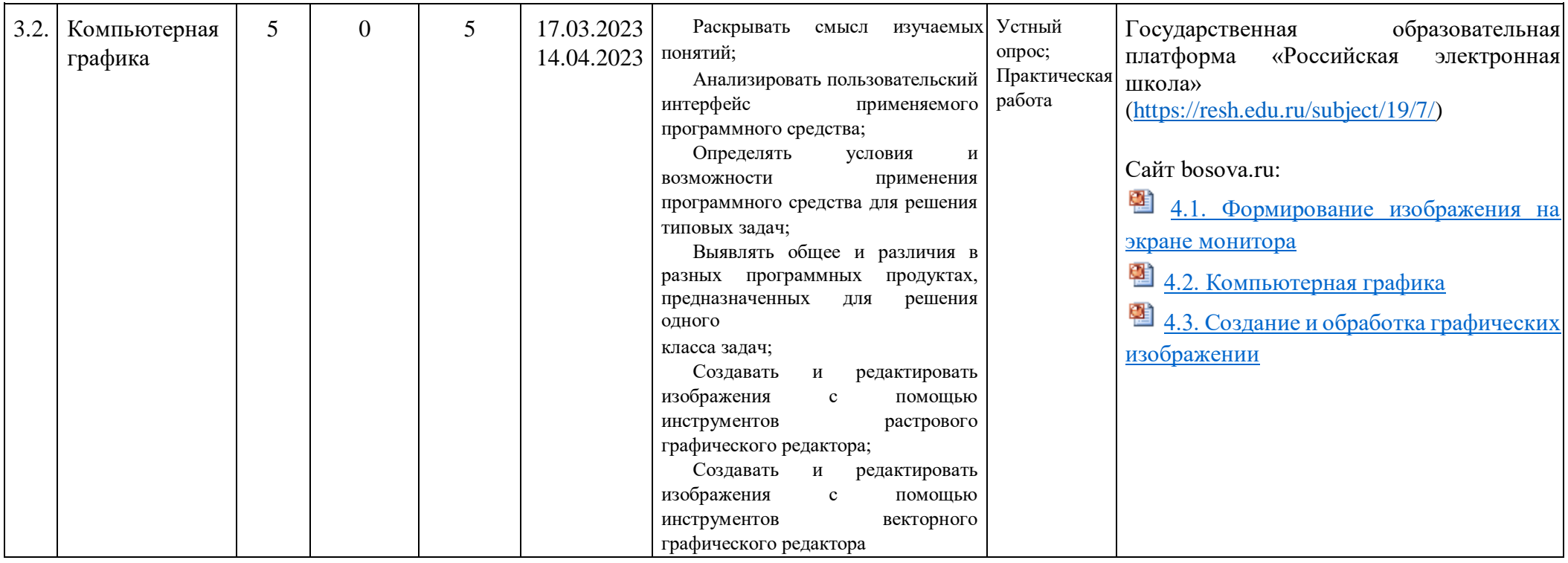

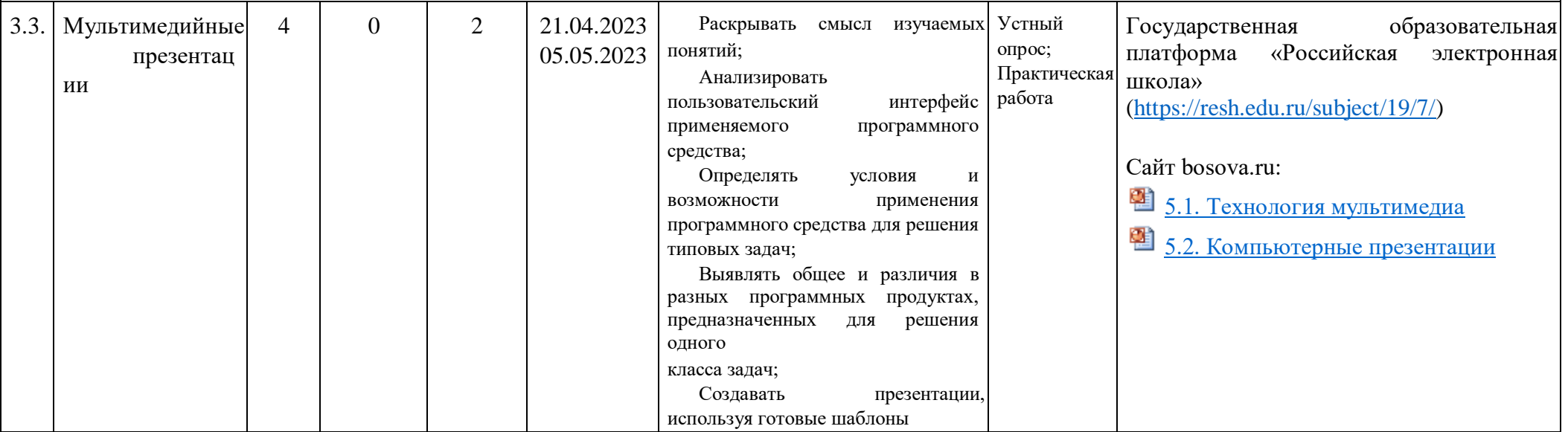

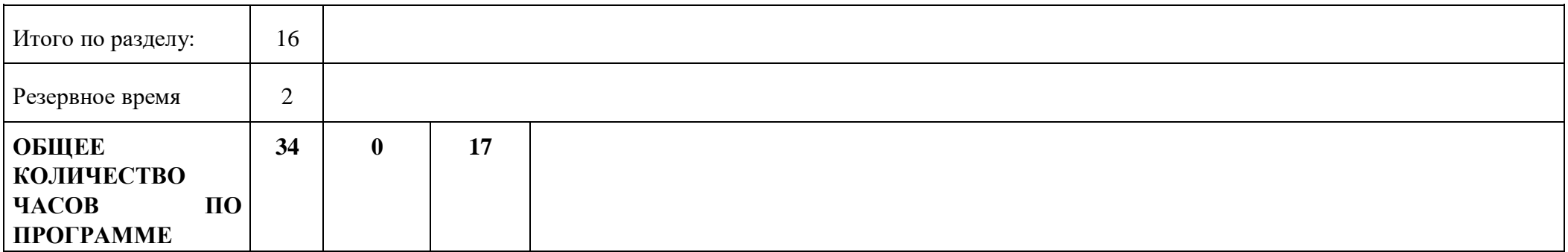

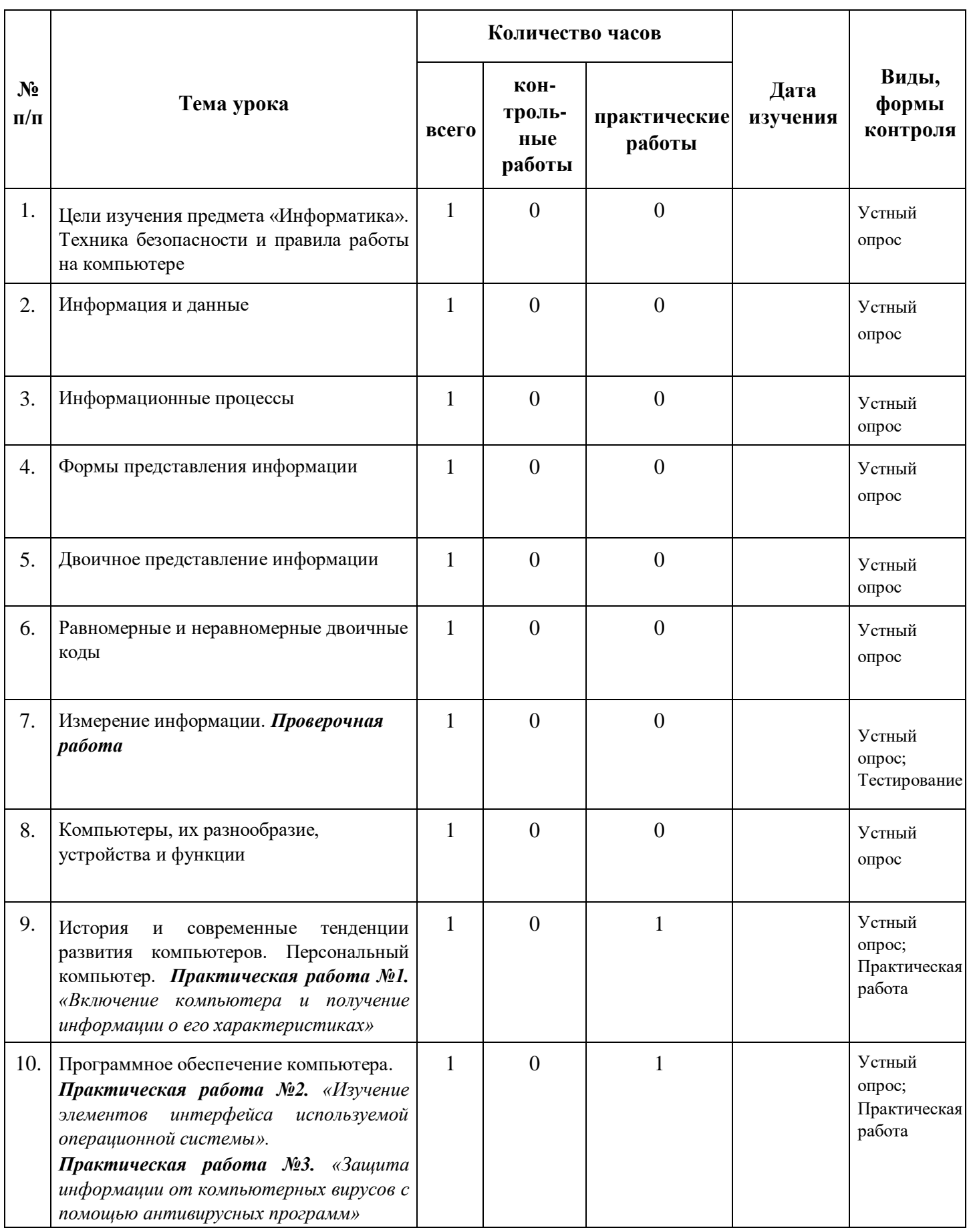

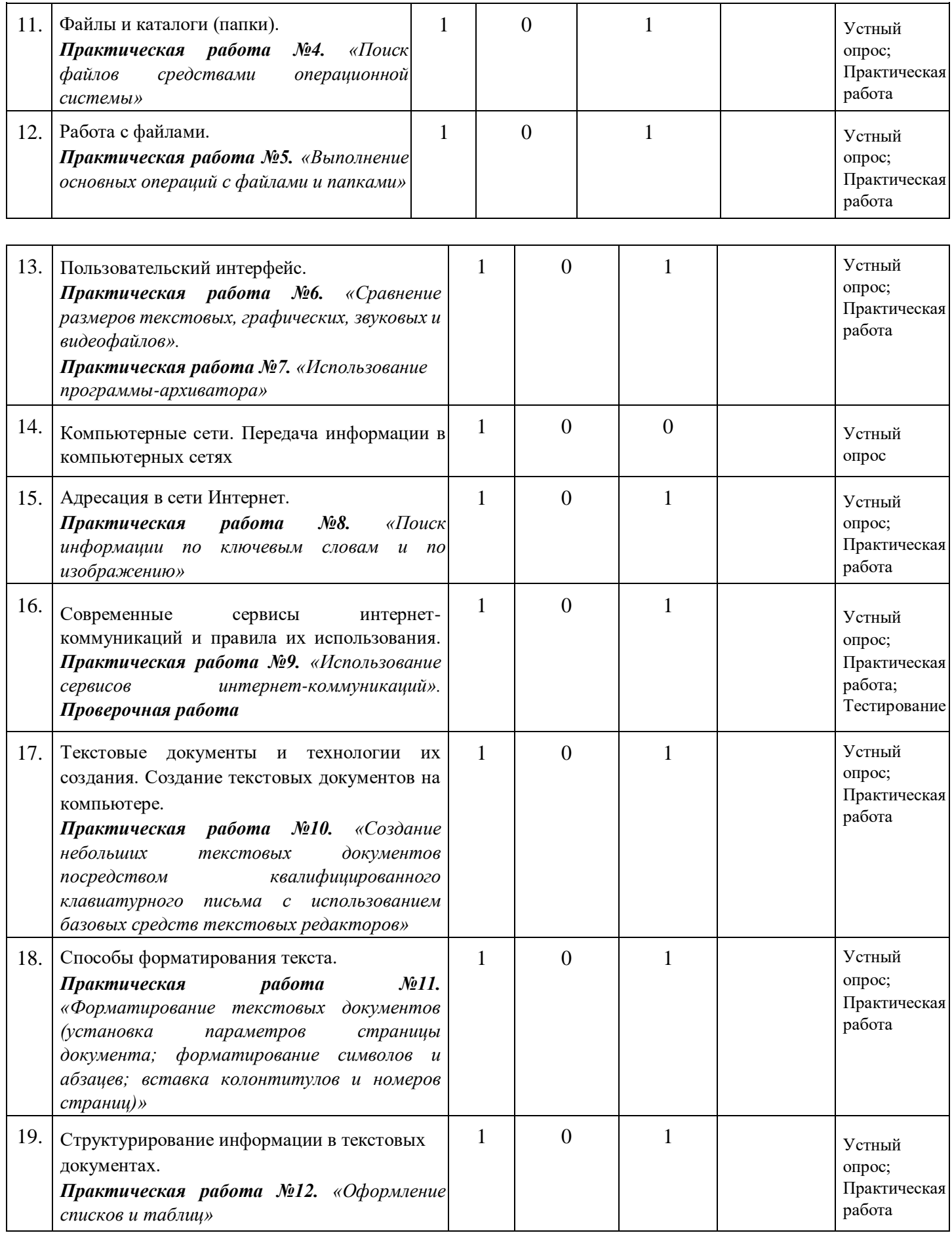

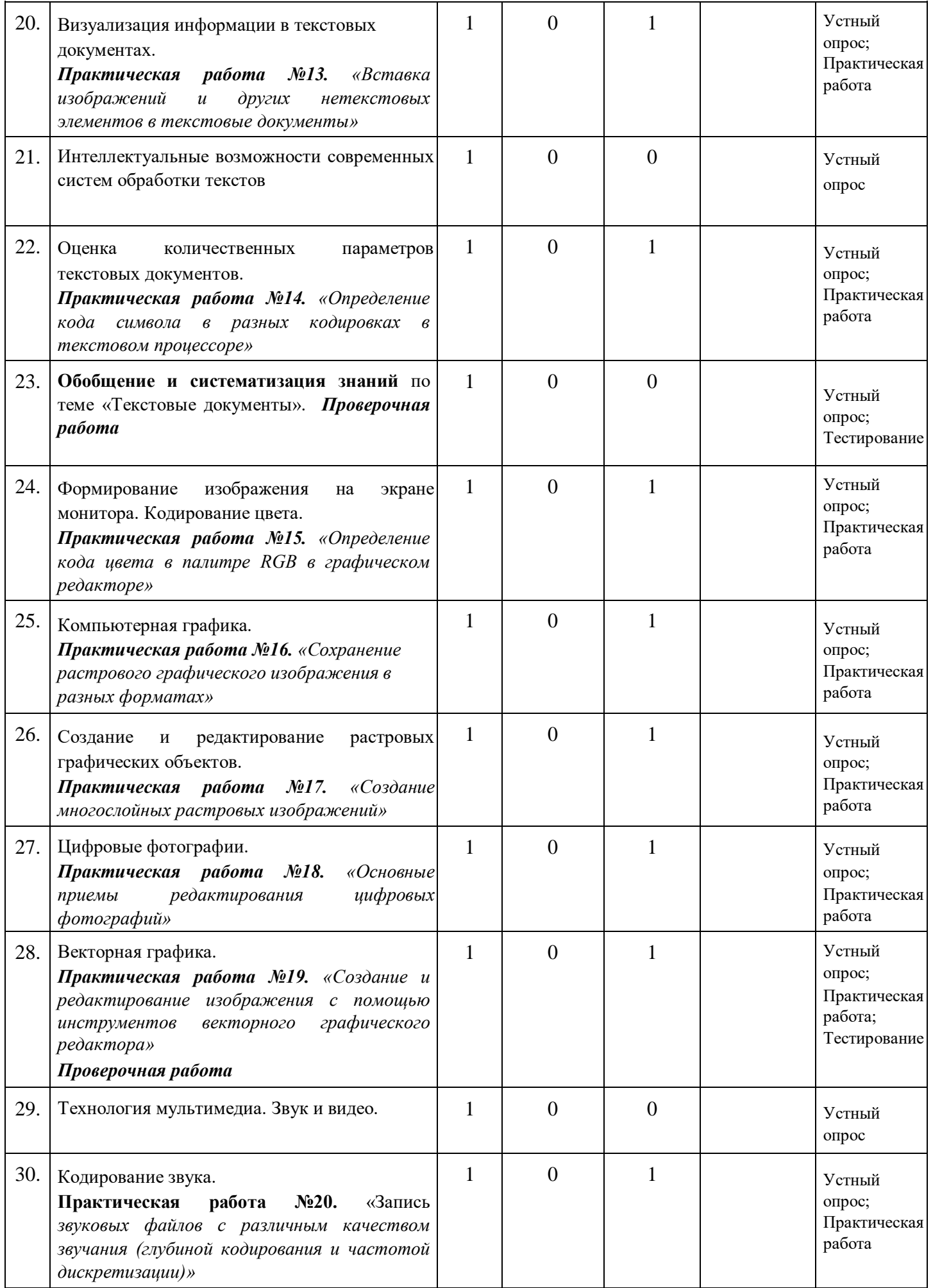

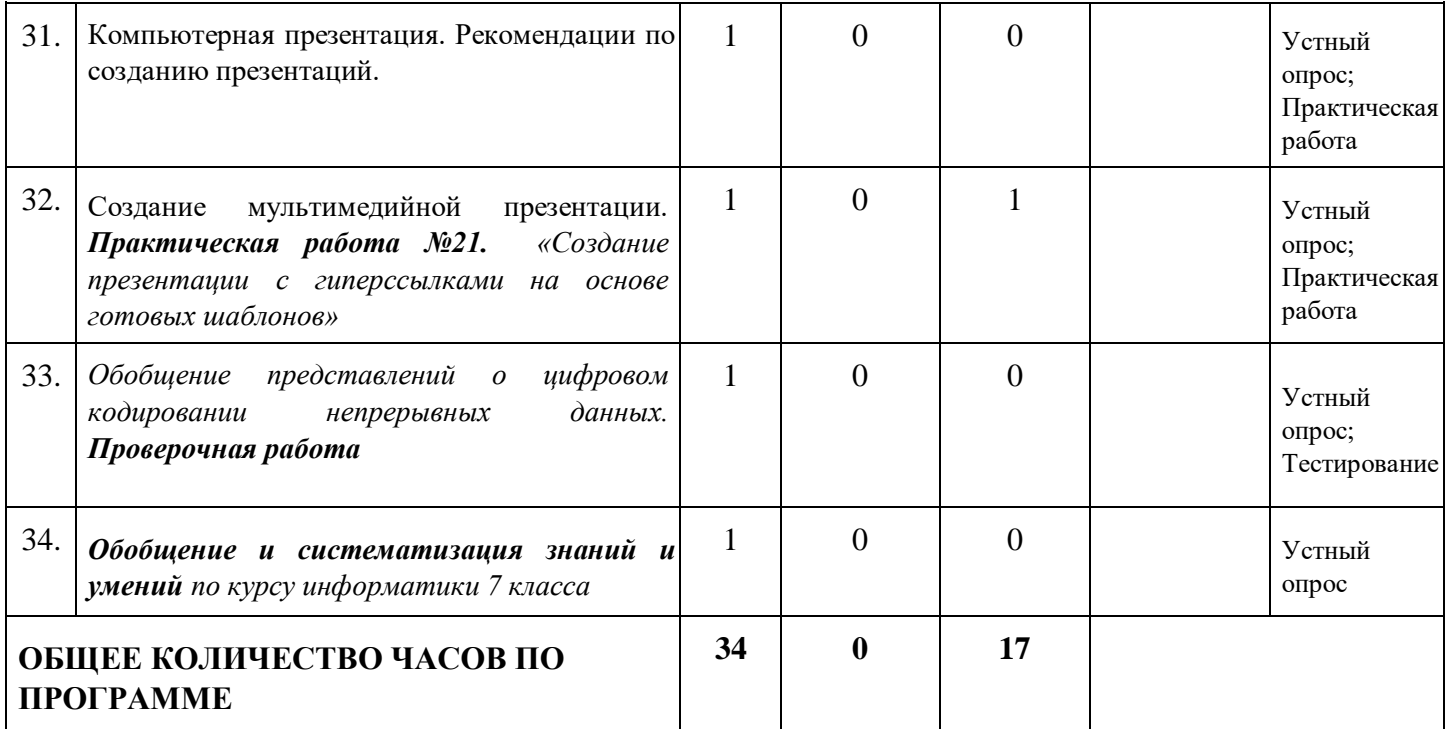

# **УЧЕБНО-МЕТОДИЧЕСКОЕ ОБЕСПЕЧЕНИЕ ОБРАЗОВАТЕЛЬНОГО ПРОЦЕССА**

# **ОБЯЗАТЕЛЬНЫЕ УЧЕБНЫЕ МАТЕРИАЛЫ ДЛЯ УЧЕНИКА**

Информатика, 7 класс /Босова Л.Л., Босова А.Ю., ООО «БИНОМ. Лаборатория знаний»; АО «Издательство Просвещение»;

## **МЕТОДИЧЕСКИЕ МАТЕРИАЛЫ ДЛЯ УЧИТЕЛЯ**

Информатика, 7 класс /Босова Л.Л., Босова А.Ю., ООО «БИНОМ. Лаборатория знаний»; АО «Издательство Просвещение»;

Информатика: методическое пособие для 7-9 классов / Л.Л. Босова; А.Ю. Босова / М.: БИНОМ. Лаборатория знаний, 2015. – 472 с.: ил.

Сайт bosova.ru:<https://bosova.ru/metodist/authors/informatika/3/7kl.php>

# **ЦИФРОВЫЕ ОБРАЗОВАТЕЛЬНЫЕ РЕСУРСЫ И РЕСУРСЫ СЕТИ ИНТЕРНЕТ**

Государственная образовательная платформа «Российская электронная школа» [\(https://resh.edu.ru/subject/19/7/\)](https://resh.edu.ru/subject/19/7/)

Сайт bosova.ru:

**Интерактивные тесты к новому учебнику 7 класса**

### **Глава 1. Информация и информационные процессы**

Тест «Информация и данные»

Вариант 1 <https://onlinetestpad.com/n7osdjteabn7m>

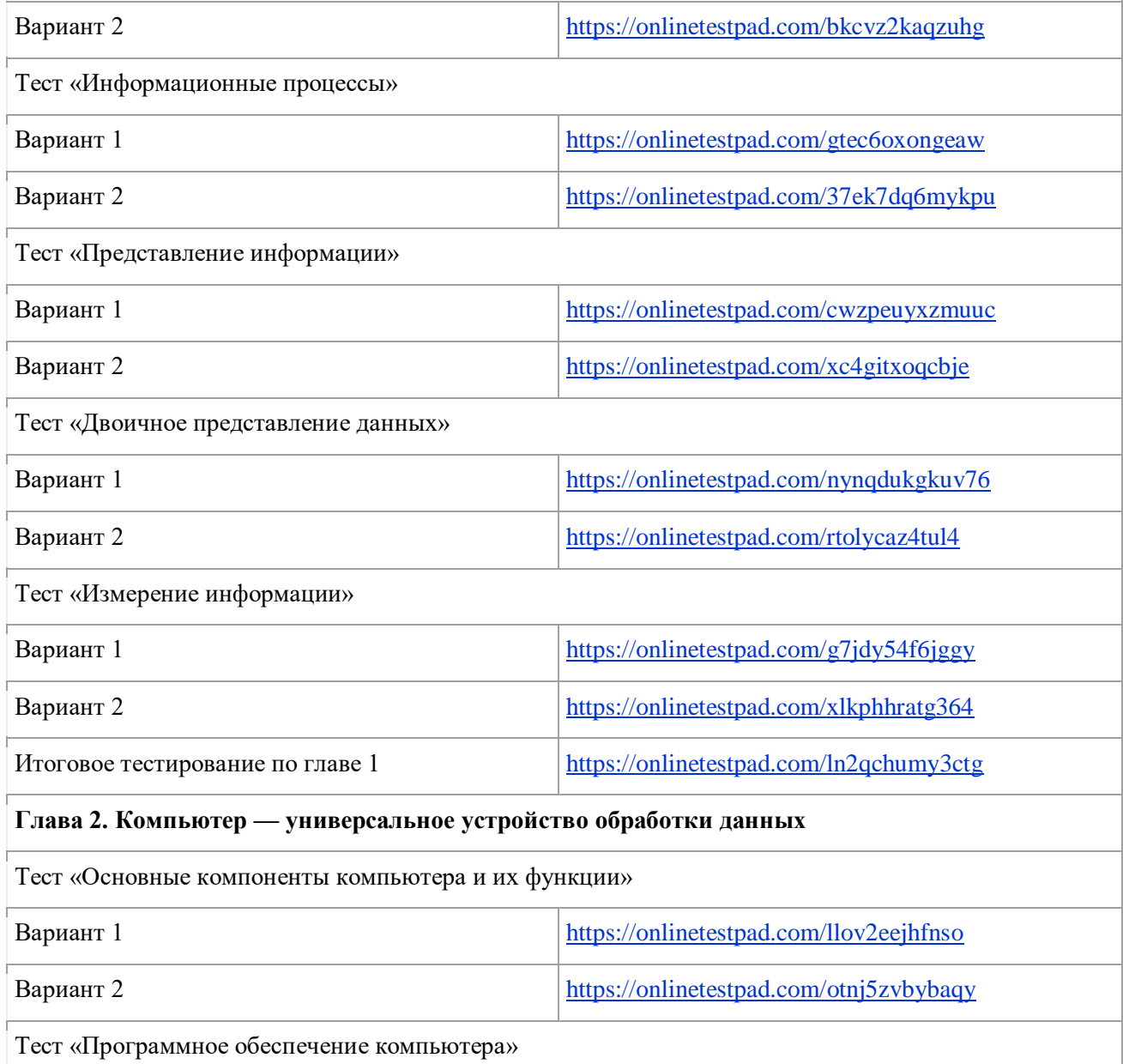

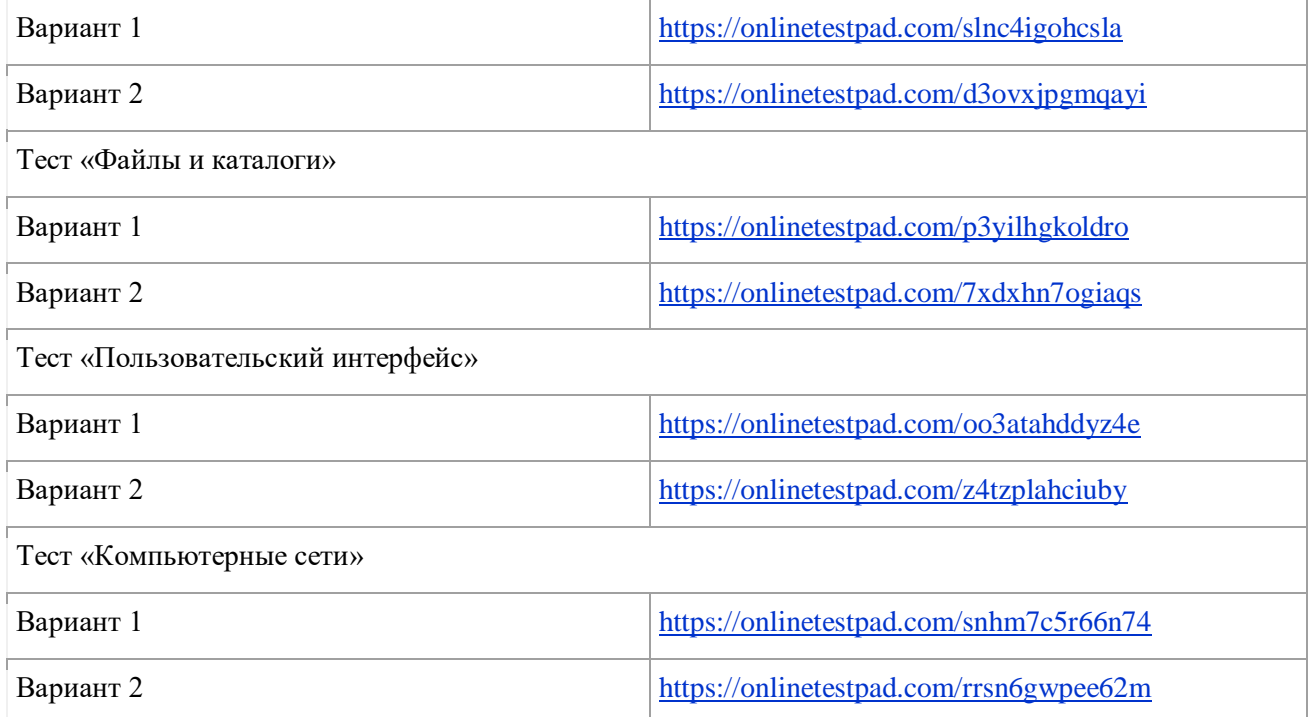

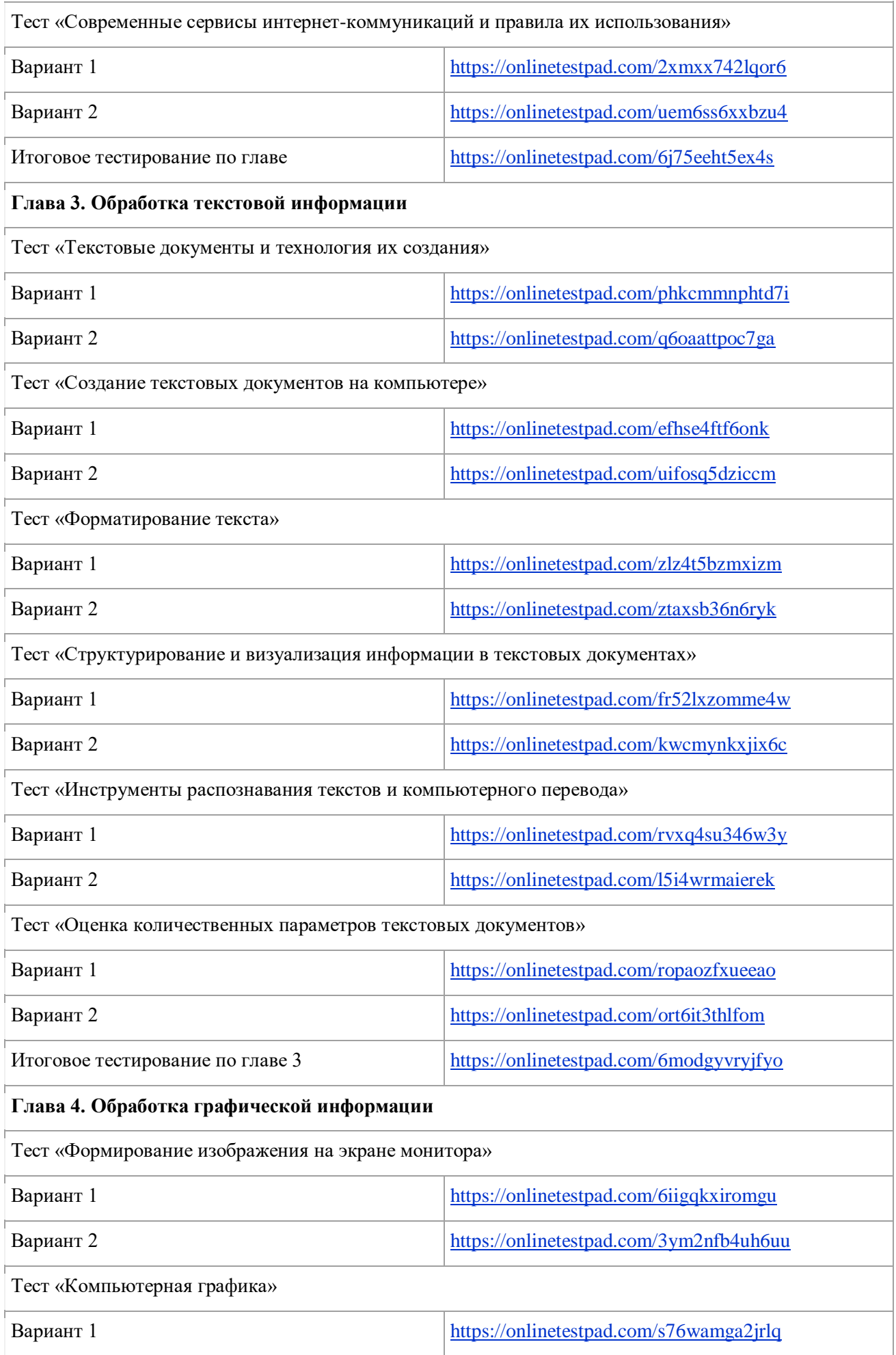

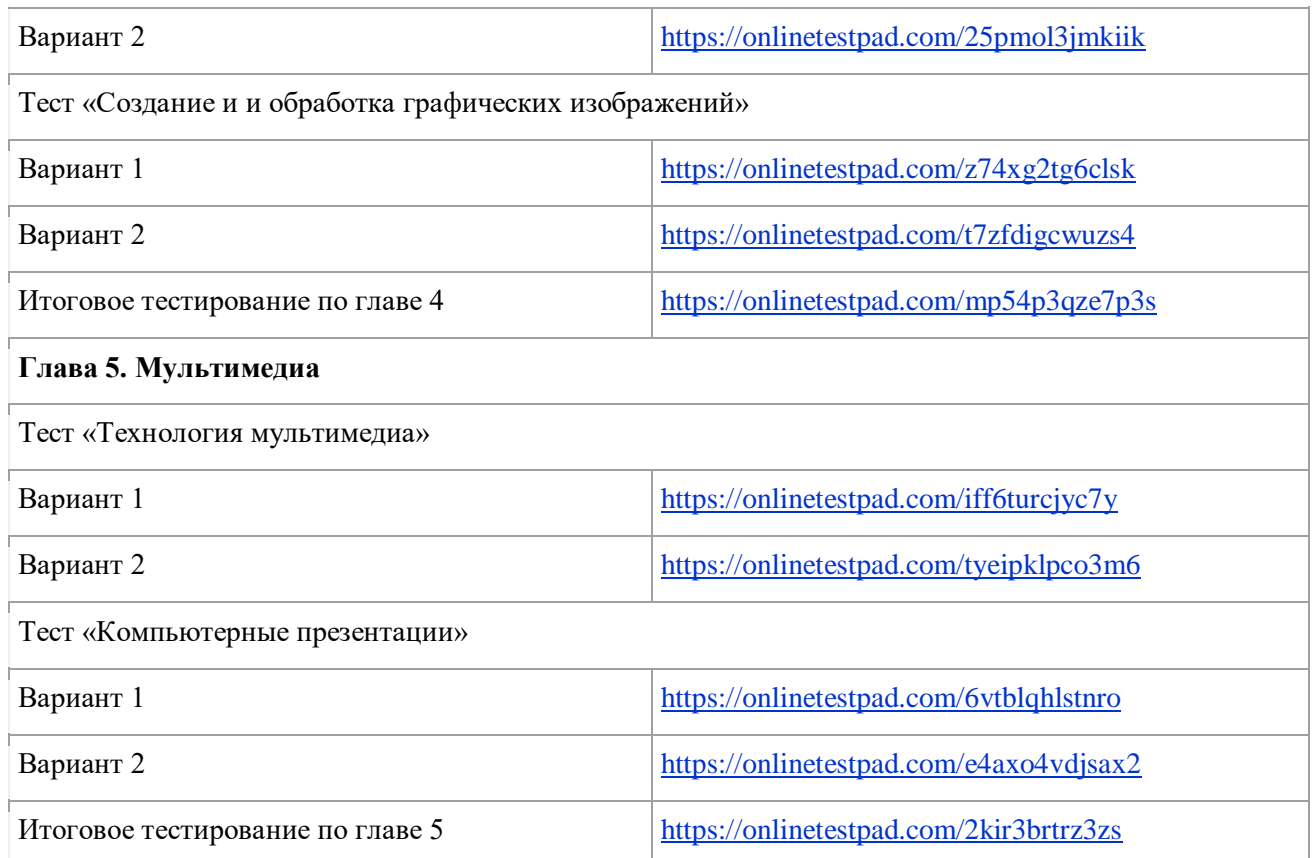

### **Презентации к новому учебнику информатики 7 класса**

**Глава 1. Информация и информационные процессы**

- 騹 [1.1. Информация и данные](https://bosova.ru/metodist/authors/informatika/3/files/7-1-1.pptx)
- 矔 [1.2. Информационные процессы](https://bosova.ru/metodist/authors/informatika/3/files/7-1-2.pptx) 嚾
- [1.3. Представление](https://bosova.ru/metodist/authors/informatika/3/files/7-1-3.pptx) [информации](https://bosova.ru/metodist/authors/informatika/3/files/7-1-3.pptx) 矔
- [1.4. Двоичное представление данных](https://bosova.ru/metodist/authors/informatika/3/files/7-1-4.pptx) 躣
	- [1.5. Измерение информации](https://bosova.ru/metodist/authors/informatika/3/files/7-1-5.pptx)

### **Глава 2. Компьютер — универсальное устройство обработки данных**

- 嚾 [2.1. Основные компоненты компьютера и их функции](https://bosova.ru/metodist/authors/informatika/3/files/7-2-1.pptx)
- 嚾 [2.2. Программное обеспечение компьютера](https://bosova.ru/metodist/authors/informatika/3/files/7-2-2.pptx) 矔
- [2.3. Файлы и каталоги](https://bosova.ru/metodist/authors/informatika/3/files/7-2-3.pptx) 囯
- [2.4. Пользовательский интерфейс](https://bosova.ru/metodist/authors/informatika/3/files/7-2-4.pptx) 灩
- [2.5. Компьютерные сети](https://bosova.ru/metodist/authors/informatika/3/files/7-2-5.pptx) 蟠
	- [2.6. Современные сервисы интернет-коммуникации и правила их использования](https://bosova.ru/metodist/authors/informatika/3/files/7-2-6.pptx) **Глава 3. Обработка текстовой информации**
- 鸖 [3.1. Текстовые документы и технологии их создания](https://bosova.ru/metodist/authors/informatika/3/files/7-3-1.pptx)
- 驑 [3.2. Создание текстовых документов на компьютере](https://bosova.ru/metodist/authors/informatika/3/files/7-3-2.pptx) 礱
- [3.3. Форматирование текста](https://bosova.ru/metodist/authors/informatika/3/files/7-3-3.pptx) 矔
- [3.4. Структурирование и визуализация информации в текстовых документах](https://bosova.ru/metodist/authors/informatika/3/files/7-3-4.pptx) 矔
- [3.5. Интеллектуальные возможности современных систем обработки текстов](https://bosova.ru/metodist/authors/informatika/3/files/7-3-5.pptx)囯

[3.6. Оценка количественных параметров текстовых документов](https://bosova.ru/metodist/authors/informatika/3/files/7-3-6.pptx) **[Г](https://bosova.ru/metodist/authors/informatika/3/files/7-3-6.pptx)лава** 

# **4. Обработка графической информации**

[4.1. Формирование изображения на экране монитора](https://bosova.ru/metodist/authors/informatika/3/files/7-4-1.pptx)

- 騹 [4.2. Компьютерная графика](https://bosova.ru/metodist/authors/informatika/3/files/7-4-2.pptx) 灌
	- [4.3. Создание и обработка графических изображении](https://bosova.ru/metodist/authors/informatika/3/files/7-4-3.pptx)

# **Глава 5. Мультимедиа**

雚 [5.1. Технология мультимедиа](https://bosova.ru/metodist/authors/informatika/3/files/7-5-1.pptx) 鸖

[5.2. Компьютерные презентации](https://bosova.ru/metodist/authors/informatika/3/files/7-5-2.pptx)

# **МАТЕРИАЛЬНО-ТЕХНИЧЕСКОЕ ОБЕСПЕЧЕНИЕ ОБРАЗОВАТЕЛЬНОГО ПРОЦЕССА**

# **УЧЕБНОЕ ОБОРУДОВАНИЕ**

Укажите учебное оборудование

# **ОБОРУДОВАНИЕ ДЛЯ ПРОВЕДЕНИЯ ПРАКТИЧЕСКИХ РАБОТ**

Укажите оборудование для проведения практических работ